#### **Photoshop 2022 () Hack Patch Free X64**

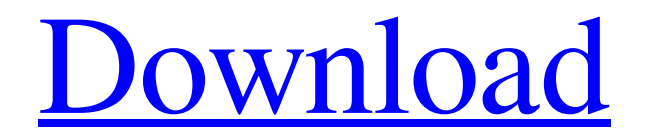

**Photoshop 2022 () Crack+ Free License Key Free**

### \* \_Focal Press Book of Photoshop:

Creative and Digital Photographers:\_ This is a popular book and covers many of the many features of Photoshop. You'll find it at a bookstore or online bookseller. \* \_Photoshop CS\_ \_5.0 All-in-One For Dummies,\_ by Julie P. Masterson (Wiley Publishing, Inc.): This more professional title is a better option for those interested in learning more about advanced Photoshop features. This book can be ordered online or it may be

available in bookstores. \* \_Photoshop For Dummies\_ by Terry A. Jacobs (Wiley Publishing, Inc.): This book is aimed at intermediate to advanced users. It is good to have this book as a reference. \* \_Photoshop Elements\_ \_11 All-in-One For Dummies,\_ by Chris Ballew and Gabriele Giobbe (Wiley Publishing, Inc.): This book is another practical guide that is aimed at novices. It contains very good information on the basics of

Elements 11. \* \_Photoshop Elements 9 For Dummies, by Susan Berfield (Wiley Publishing, Inc.): This book is written from the perspective of a beginner. It contains a good deal of information on basic functions, such as selecting and cropping. This book is a good review of basics. Adobe provides free tutorials at `www.photoshop.com/pro ducts/tutorials`. It's worth looking at some of them to gain an insight into the workings of Photoshop. Adobe's

tutorials are excellent at helping you to learn Photoshop. Although this book is designed specifically for people without previous Photoshop experience, having a basic knowledge of the operation of the program is useful in understanding the screenshots and making more sense of the text.

**Photoshop 2022 () Keygen [Updated] 2022**

Adobe Photoshop Elements 2018 Review Adobe Photoshop Elements 12 – 2018 review Adobe Photoshop Elements now has a brand new user interface. The menus have been redesigned to be much simpler and easier to understand. They don't have any left or right menus, all menus are just on the top of the screen and all items can be reached with a simple double-click. Edit menus are on top and on the side of the image. The program now shows you more intuitively when you're about to change an element in the

pixel levels, the pixel or the color space of the image. It's all-new in Photoshop Elements 12. Other features include: Paste images directly from the clipboard. More shortcuts in the toolbar. UI improvements. New browser integration. New features in the manipulation section. You can also use shortcuts for more efficient editing. You will see those on the right side of the image. You can use shortcuts to get to the same result in

a fast and efficient way. You will find those on the right side of the image. You will find the "Levels" button at the top right of the window for easy access to the pixel and color space tools. There is also a feature to help you easily remove the color of a specific area of the image. You can easily choose the color space that you want to use. There is also the ability to rotate the image in 3 ways: Front, Back, and 90 degree rotation. The program has a new background

where you can easily cut the image in different pieces. You can easily change the way the image will look for the end result. You can easily create and add text and objects. It includes the ability to cut and paste multiple objects and text. Batch processing. You can make multiple changes at once. You can easily create a new blank document. You can access various control tools. You can even easily add captions to your images. There is also a camera raw

converter. There are many other features. The program is very simple to use and understand. You can edit portraits and still lifes as well as landscapes. You can also easily create basic artworks such as masks and paths. It's also possible to create collages a681f4349e

**Photoshop 2022 () Crack +**

Themes Google has a free program they offer called "Free Themes for Google Chrome". If you download these you will have a bunch of themes on your desktop that can replace the default theme. The site itself is free, but they pay the developers who write the themes to create them. Themes are very powerful in how they affect your browsing experience; like the CSS

### they are written in, themes themselves can be created in a lot of

different ways. If you are already a web designer you should already know a lot about what makes a good theme. If you are not already a web designer then I recommend that you check out the best sites for learning web design as there are a lot of resources out there. Have fun browsing through the site and find a few themes that you like. Try out the themes that are similar to the themes

## you like. Themes that are similar to your current theme will give you a better experience because they will be easier to customize. The site is also very simple to use: Click on the theme that you want to add to Chrome Click the "Download"

button Add a blank new profile for your Google Chrome browser Click on the theme that you just downloaded Click on the "Install" button and the process will begin Once the theme has been installed,

you will notice that your theme has been added to the shortcut you can find on your desktop. If you ever want to remove a theme that you installed you can follow the instructions on the theme developer's site. To learn more about installing themes check out the Google Chrome official website. You can also find a lot of CSS resources that

you can customize to your needs. By using CSS you can add some of these powerful tools to your own

site. Again the best place to learn CSS is a place that teaches you how to use it as one is the best way to learn how to use it. CSS is a good skill to learn and you should have a basic understanding of what it is by the time you're done reading.Rude Boy "Rude Boy" is a song by the German band, Scooter, released in 1995 from their second album Funkorama. Released as a single, it became one of the band's bestselling singles. It was co-written by

### the band and British musician Jamie Arnold. It is also featured in the video games Dirt 2,

**What's New in the Photoshop 2022 ()?**

1. Field of the Invention The present invention relates to methods for producing safflower (Carthamus tinctorius) in steam flasks, and in particular to a method for producing safflower seed oil at a higher level of productivity in steam-flask cultivation. 2. Description of the

# Prior Art Safflower (Carthamus

tinctorius L.) has been made to yield a high level of productivity in steamflask cultivation. There are a number of problems, however, involved in the production of safflower seed oil at a high level of productivity under the conditions of steam-flask cultivation. Considerable difficulties are involved in the control of the color of safflower oil. In general, the colors of seed oil are differentiated into bitter oil and sweet oil on the

# basis of the n-fatty acid composition. It has been found that the bitter oil has a longer chain of C.sub.24 n-fatty acid and a higher level of unsaturated fatty acids, while the sweet oil has a short chain

of C.sub.20 n-fatty acid and a low level of unsaturated fatty acids. The seed oil produced by steam-flask cultivation is a mixture of bitter oil and sweet oil. In spite of the difference in the level of unsaturated fatty acids, however, the bitter oil

and the sweet oil are simultaneously contained in the produced seed oil in amounts almost proportional to the individual amount of each fatty acid. There are several reasons for this. The bitter oil and the sweet oil are contained in the seed oil from a common source, namely, the seed material obtained by steam-flask cultivation. Therefore, they are simultaneously present in the mixture of bitter oil and sweet oil. Also, the bitter oil and the sweet oil

are produced from the same carotene and, therefore, differ in concentration solely by the different molecular length of the constituent fatty acids. There are also structural differences in triglyceride (TG) molecules of the bitter oil and the sweet oil. The bitter oil contains relatively large polar molecules derived from a carotene component, while the sweet oil contains smaller polar molecules derived from a

tocopherol component. As

# mentioned above, it is difficult to

separate the bitter oil and the sweet oil from each other by the technique of fractionation of the produced seed oil. That is, a relatively large quantity of bitter oil and a relatively small quantity of sweet oil are simultaneously produced from the mixture of bitter oil and sweet oil in

**System Requirements For Photoshop 2022 ():**

\* 2GB+ RAM \* Windows 7 \* 1GHz processor \* Video card of at least 1024x768 resolution \* DirectX 9 This game was created by the Rock Solid Gaming team and you can download the game from here: \*\*\*\* \*\*\*\*\*\*\*\*\*\*\*\*\*\*\*\*\*\*\*\*\*\*\*\*\*

\*\*\*\*\*\*\*\*\*\*\*\*\*\*\*\*\*\*\*\*\*\*\*\*\*

Shine - free space trading Shine is an action-packed space trading game where you make money by buying

### and selling valuable items. Features:

-

[https://socialstudentb.s3.amazonaws.com/upload/files/2022/06/3VE8u4J4RS8cHgdPfzvx\\_3](https://socialstudentb.s3.amazonaws.com/upload/files/2022/06/3VE8u4J4RS8cHgdPfzvx_30_e4a37655eeed16f98acb95a2d58d7481_file.pdf) [0\\_e4a37655eeed16f98acb95a2d58d7481\\_file.pdf](https://socialstudentb.s3.amazonaws.com/upload/files/2022/06/3VE8u4J4RS8cHgdPfzvx_30_e4a37655eeed16f98acb95a2d58d7481_file.pdf) <http://nii-migs.ru/?p=3305> [https://studiolight.nl/wp-content/uploads/2022/06/Adobe\\_Photoshop\\_CC\\_2015\\_keygenexe](https://studiolight.nl/wp-content/uploads/2022/06/Adobe_Photoshop_CC_2015_keygenexe___Product_Key_Latest.pdf) Product Key Latest.pdf [https://www.cameraitacina.com/en/system/files/webform/feedback/adobe-photoshop](https://www.cameraitacina.com/en/system/files/webform/feedback/adobe-photoshop-cc-2019-version-20_12.pdf)[cc-2019-version-20\\_12.pdf](https://www.cameraitacina.com/en/system/files/webform/feedback/adobe-photoshop-cc-2019-version-20_12.pdf) [http://jaxskateclub.org/2022/06/30/photoshop-cc-2014-crack-with-serial-number-keygen](http://jaxskateclub.org/2022/06/30/photoshop-cc-2014-crack-with-serial-number-keygen-pc-windows/)[pc-windows/](http://jaxskateclub.org/2022/06/30/photoshop-cc-2014-crack-with-serial-number-keygen-pc-windows/) [https://www.waefler-hufbeschlag.ch/wp](https://www.waefler-hufbeschlag.ch/wp-content/uploads/2022/06/Adobe_Photoshop_CS3.pdf)[content/uploads/2022/06/Adobe\\_Photoshop\\_CS3.pdf](https://www.waefler-hufbeschlag.ch/wp-content/uploads/2022/06/Adobe_Photoshop_CS3.pdf) [https://vdsproductions.nl/wp](https://vdsproductions.nl/wp-content/uploads/2022/06/Adobe_Photoshop_CC_2018_Free.pdf)[content/uploads/2022/06/Adobe\\_Photoshop\\_CC\\_2018\\_Free.pdf](https://vdsproductions.nl/wp-content/uploads/2022/06/Adobe_Photoshop_CC_2018_Free.pdf) [http://taifsn.com/home-and-family/adobe-photoshop-cc-keygen-generator-license-key](http://taifsn.com/home-and-family/adobe-photoshop-cc-keygen-generator-license-key-download-mac-win-final-2022/)[download-mac-win-final-2022/](http://taifsn.com/home-and-family/adobe-photoshop-cc-keygen-generator-license-key-download-mac-win-final-2022/) <https://www.scalping.es/wp-content/uploads/2022/06/quakali.pdf> <https://tgmcn.com/photoshop-cs6-full-version-free-updated/> <https://earthoceanandairtravel.com/wp-content/uploads/2022/06/fabrjam.pdf> [http://rootwordsmusic.com/2022/06/30/photoshop-2022-version-23-product-key-and](http://rootwordsmusic.com/2022/06/30/photoshop-2022-version-23-product-key-and-xforce-keygen-with-registration-code-x64/)[xforce-keygen-with-registration-code-x64/](http://rootwordsmusic.com/2022/06/30/photoshop-2022-version-23-product-key-and-xforce-keygen-with-registration-code-x64/) [https://egyptdarts.com/wp-content/uploads/2022/06/Adobe\\_Photoshop\\_CC\\_Nulled\\_\\_\\_Wit](https://egyptdarts.com/wp-content/uploads/2022/06/Adobe_Photoshop_CC_Nulled___With_Product_Key_Latest.pdf) h Product Key Latest.pdf [https://cuteteddybearpuppies.com/2022/06/adobe-photoshop-2021-version-22-1-1-keygen](https://cuteteddybearpuppies.com/2022/06/adobe-photoshop-2021-version-22-1-1-keygen-only-full-product-key-free-mac-win-updated/)[only-full-product-key-free-mac-win-updated/](https://cuteteddybearpuppies.com/2022/06/adobe-photoshop-2021-version-22-1-1-keygen-only-full-product-key-free-mac-win-updated/) <http://orbeeari.com/?p=27090> <https://thetopteninfo.com/wp-content/uploads/2022/06/henval.pdf> [https://www.mysearchconnect.com/system/files/webform/order-uploads/Adobe-](https://www.mysearchconnect.com/system/files/webform/order-uploads/Adobe-Photoshop-2022-.pdf) [Photoshop-2022-.pdf](https://www.mysearchconnect.com/system/files/webform/order-uploads/Adobe-Photoshop-2022-.pdf) <https://ccptwo.com/?p=20214> <https://vipfitnessproducts.com/adobe-photoshop-2022-version-23-4-1/> <https://www.greenhill.com/en/system/files/webform/jobapplicant/photoshop-2022-.pdf>